The journey is the reward

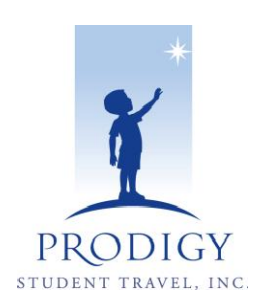

#### **Memorial Middle School**

### Gettysburg, PA / Washington, D.C. tour

### Prodigy Student Travel

## **PASSCODE:**

# **HMGDA**

- **1. Go to Website address: [www.ProdigyStudentTravel.com](http://www.prodigystudenttravel.com/)**
- **2. Click on "Login or Register Button"**

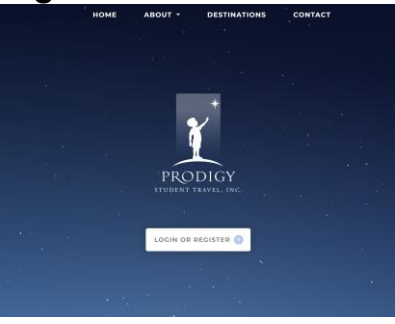

**3. On the Login Screen, click on 'Create an Account.'**

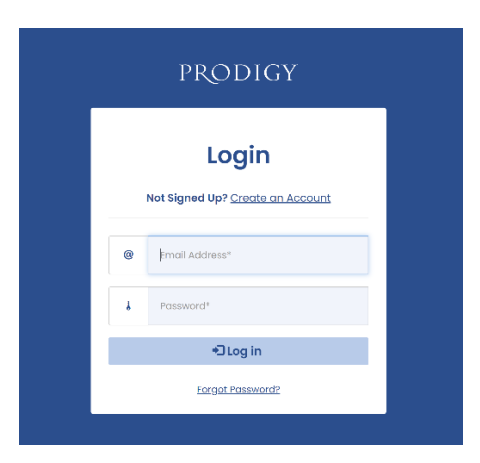

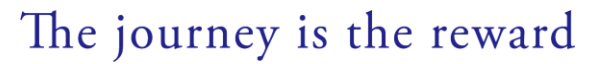

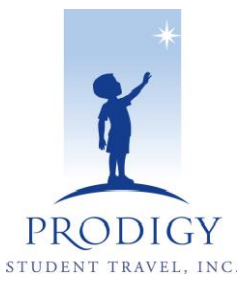

**4. Create an Account – Input trip code (HMGDA) & other details**

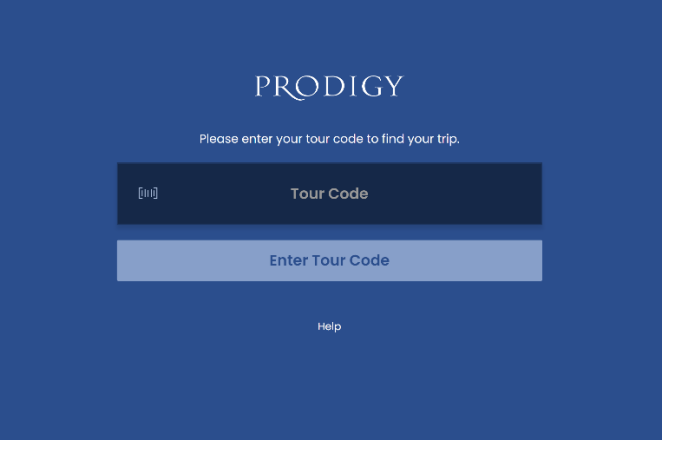